#### DATABASE PROGRAMMING

With Python

## Database Programming Overview

#### Problem:

**D** Write a program in a traditional programming language (Java/Python/C++/...) that accesses data in a relational database

#### □ Preference:

Support multiple database back-ends with minimal effort

#### □ Good news:

**Relational databases understand SQL** 

## Database Programming Challenges

- □ SQL standard is implemented in incompatible ways by database vendors
- □ Each database vendor uses proprietary network protocols and interfaces
- □ Using SQL to communicate with the database means we have two languages to deal with:
	- **Host application language (ex. Python)**
	- **Database language (SQL)**

#### Database Programming Approaches

- □ Database-specific vs. Database-independent
- Database API Approaches
	- **Embedded SQL**
	- D Object-Relational Mapping

# Database Programming in Python

- Python Database API
	- **Embedded SQL**
	- **D** Database-Specific
- □ SQLAlchemy
	- D Object-Relational Mapping
	- Database-Independent

#### Python Database API

- □ PEP-249 defines standard API for accessing databases using embedded SQL approach
	- <https://www.python.org/dev/peps/pep-0249>
- □ Many aspects of the standard are database-specific
- □ Python standard library includes sqlite implementation of PEP-249
- $\Box$  Third-party modules implement PEP-249 for other databases

## MySQL Python Module

- □ Implements Python Database API
- $\Box$  Install using pip
	- pip install mysql-connector-python
- Docs
	- https://dev.mysql.com/doc/connector-python/en
- □ Class Examples
	- $\blacksquare$  examples/pythondb

## Basic Initialization Steps

□ Import library

- $\blacksquare$  from mysql.connector import connect
- □ Connect to MySQL server
	- $\blacksquare$  con = connect(user='root', password='passw0rd', database='simpledb')
- □ Obtain cursor object from connection object
	- **c** cursor  $=$  con.cursor()
- □ Turn on auto-commit
	- $\Box$  con.autocommit  $\Box$  True
- □ Connection and cursor should be closed when finished
- □ See MySQL library doc for details on handling connection errors:
	- □ [https://dev.mysql.com/doc/connector-python/en/connector-python-example](https://dev.mysql.com/doc/connector-python/en/connector-python-example-connecting.html)connecting.html

#### Interacting with Database

 $\Box$  Invoke methods on cursor object to execute SQL and obtain results

#### Insert/update/delete statement example:

```
cursor.execute("""
```

```
update Product
```

```
set Quantity = Quantity +1where Product = 'Fifi'
```

```
"'''"
```

```
Example: python-mysql-demo.py
```
### Retrieving Data

□ Select statement example: cursor.execute(""" select ProdId, ProdName from product """

```
[(1, 'Fifi'), 
  (2, 'Onions'),
  (3, 'Potatoes')]
result
```
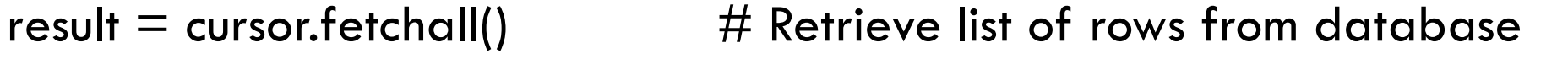

```
for row in result:
```

```
(prodId, prodName) = row \# Extract prodId and prodName from row tuple
print(f"{prodId}: {prodName}")
```
#### Using Program Variables in SQL

 $\Box$  Technique #1: String concatenation, format(), or f-strings

```
qty = 5desc = 'Toothpast'cursor.execute(f"""
  update Product 
  set Quantity = Quantity + \{qty\}where Product = {desc}"
```
□ Must properly quote values using SQL quoting rules □ Unsafe: Possible SQL Injection Vulnerability

### Using Program Variables in SQL

 $\Box$  Technique #2: Pass a tuple of variable values to cursor.execute()

```
qty = 5desc = 'Toothpaste'
cursor.execute("""
   update Product 
   set Quantity = Quantity + \frac{9}{5}s
   where ProdName = \frac{0}{0.5}""", (qty, desc))
```
- $\Box$  Use %s markers in query to refer to values in program variables passed in separate tuple
	- **D** Database substitutes variables in place of  $\%$ s markers in query
	- $\Box$  Do not use quotes around %s in the query
- Safer than Technique #1: SQL injection not possible

### SQL Injection

- $\Box$  Scenario: Need to execute queries that search for data specified by the user
- □ Problem: User should not be allowed to modify the query in undesirable ways
- Demo: examples/pythondb/dbwebapp.py

## SQL Injection Vulnerability

- □ SQL Injection occurs when a user's input is inserted into an SQL query and modifies the behavior of the query in an undesirable way
	- **D** May cause a database error
	- **O** May return more results than desired
	- **D** May modify data or schema in ways the developer did not intend

## Preventing SQL Injection

- □ Two approaches
- $\Box$  Option 1: Carefully validate the user's input. Reject any input that would modify the SQL in an undesirable way.
- $\Box$  Option 2: Use the two-argument form of execute() that passes variables as a separate tuple parameter.
	- **This makes it impossible for the user to modify the SQL.**

## Object-Relational Mapping

- "Object-Relational Impedance Mismatch"
	- Refers to the difficulties programmers encounter when they attempt to store data in program objects in a relational database
- □ Object-Relational Mapping Libraries address this problem:
	- **P** Programmer defines a class for each table in the database
	- **O-R API maps rows in tables to objects in program**
- □ Example:
	- **O** SQLAIchemy library
	- See webapp-sqlalchemy-demo.py